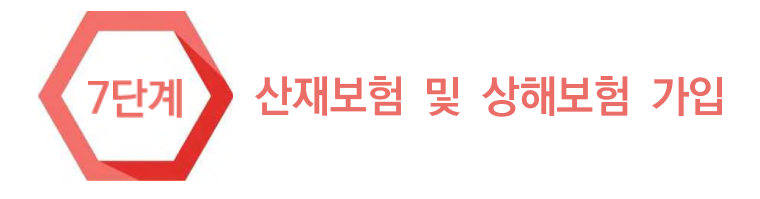

雨

### □ 학생 보호조치에 따른 필수사항

- $\bigcirc$  실습기관의 산재보험 가입
- 고용노동부 소관 '산업재해보상보험법」제123조에 따른 「현장실습생에 대한 산업재해보상보험 적용 범위」(고용노동부 고시 제2018-69호, 2018.09.11. 시행)에 의거하여 실습기관에서는 현장실습학기 제 참여 학생을 대상으로 산재보험 가입을 하여야 합니다.

 $\circled{2}$   $\circled{3}$ 

F

- 산재보험 가입은 「산업재해보상보험법」에 따른 법적 의무사항이므로 산재보험 가입 없이 현장실습학 기제를 운영할 경우 법 위반에 해당합니다.
- 2020년 대학 산학협력실태조사에 따른 현장실습 운영 현황에 관한 정보공시 자료에 따르면 2019학 년도 전체 대학 현장실습에서 약 56% 학생들이 산재보험 가입 없이 운영된 것으로 나타났습니다.
- ― 이러한 법 위반 사항을 최소화하고 명확한 기준 안내를 위해 이번 운영규정 개정 시 실습기관의 산 재보험 의무가입 사항을 반영하였습니다.
- 향후 대학 산학협력실태조사에서는 이러한 산재보험 가입 없이 운영된 사항은 현장실습 실적에서 제 외될 예정이며, 이러한 제외 조치와 별개로 각 학교에서는 관련 법에 따른 산재보험 가입이 필수적 으로 이행되도록 실습기관을 대상으로 한 확인 조치 의무가 부여됩니다.
- 산재보험 가입은 현장실습학기제 시작일로부터 다음달 15일 이내까지 가입하면 되는 기준이나, 실습 기관 별 상황, 실습기간 등을 고려하고 학생에 대한 안전조치의 이행이라는 측면에서 시작일로부터 15일 이내까지 산재보험 가입이 될 수 있도록 학교와 실습기관 간의 협의 시행을 권장합니다.
- 그리고 실제 산재보험 가입여부 확인을 위해 실습기관에서는 산재보험 가입 증명서를 산재보험 가입 후 1주일 이내에 학교측에 제출하여야 합니다.
- 산재보험 가입 증명서는 근로복지공단 홈페이지 고용-산재보험 토탈서비스 내 "증명원 신청/발급- ) <u>《고용산재보험 사업자 취득 명부신청"에서 사업자 번호를 기입하면 발급이 가능합니다.》</u>
- 1인 사업자(장)의 경우도 사업자 외 현장실습생이 근로자로 간주되어 적용되므로 학생에 대해서는 산재보험 가입 대상입니다.
- 따라서 실질적으로 산재보험 가입이 적용되지 않는 경우가 발생하지 않습니다.

南 尊 孟 湖 属

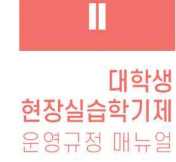

Ш

화  $\overline{\mathbf{H}^1}$  $\mathbb{B}$ 

**현장실습학기제** 

**IV** 

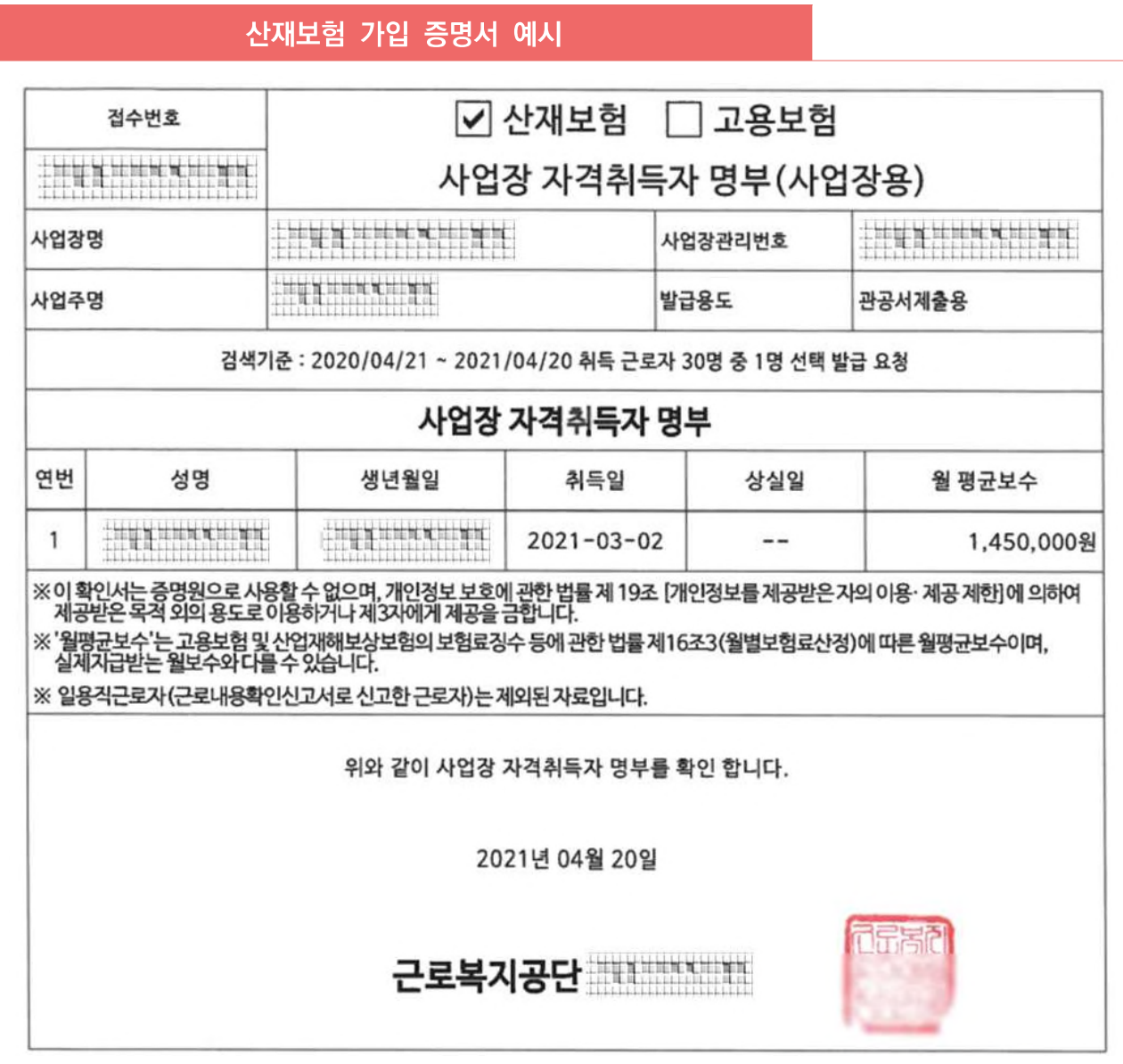

- 다만, 국외 현장실습학기제의 경우 「산업재해보상보험법」이 적용되지 않기 때문에 산재보험 가입 없 이 운영할 수 있으나, 상해보험은 반드시 가입되어야 합니다.
- 산재보험 가입에 관한 절차는 교육부 공문(2019.03.08.) 「현장실습생 산업재해보상보험 적용」관련 질의 응답 자료 안내를 참고하거나, 제5장의 별첨 자료를 참고하시기 바랍니다.
- 이후 고용노동부에서 산재보험 관련 기준 또는 적용 대상의 변경이 있을 경우 해당 기준에 따라 운 영하여야 합니다.

属

### ○ 학교의 상해보험 가입

- 학교에서는 실습기관의 산재보험 가입과 별개로 현장실습학기제 참여 학생을 대상으로 한 상해보험 에 의무적으로 가입하여야 합니다.
- 실습기관의 산재보험 가입과 학교의 상해보험 가입은 의무사항입니다.
- 어느 하나의 보험 가입이 없을 경우 해당 사항을 현장실습학기제로 운영하여서는 안 됩니다.
- 학교에서의 상해보험 가입 시에는 현장실습학기제 참여에 따른 활동 등에 대한 사항이 보장되는 보 험(상품) 또는 공제 등에 가입하여야 합니다.
- 현장실습학기제를 보상범위로 하는 보험이 아닌 경우에는 상해보험 가입 요건으로 인정하지 않습니 다.
- 따라서 현재 학교별로 가입하고 있는 상해보험에 대한 확인을 통해 현장실습학기제 참여 학생에 대 한 보호가 가능하도록 조치가 필요합니다.

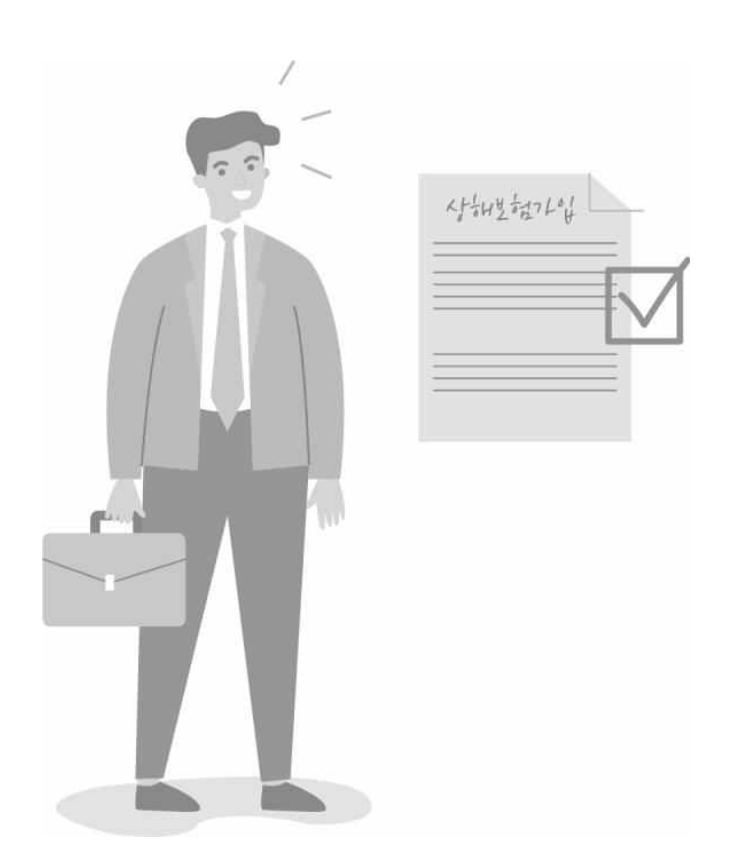

#### 산재보험 적용 관련 Q&A  $5<sup>1</sup>$

본 매뉴얼에 첨부된 현장실습생 산재보험 관련 Q&A자료는 2019년 3월 8일 고용노동부에서 교육 부를 통해 모든 대학에 전달된 공문 내용입니다.

현장실습학기제에 대한 산재보험 가입 사항은 고용노동부 소관 「산업재해보상보험법」제123조에 의 거한 「현장실습생에 대한 산업재해보상보험 적용범위」(고용노동부 고시)에 따른 사항이므로 학교에 서는 「산업재해보상보험법」 또는 「현장실습생에 대한 산업재해보상보험 적용범위」의 개정 사항 및 적용 세부 기준 등의 변경이 있을 경우 그에 따라 실시하여야 합니다.

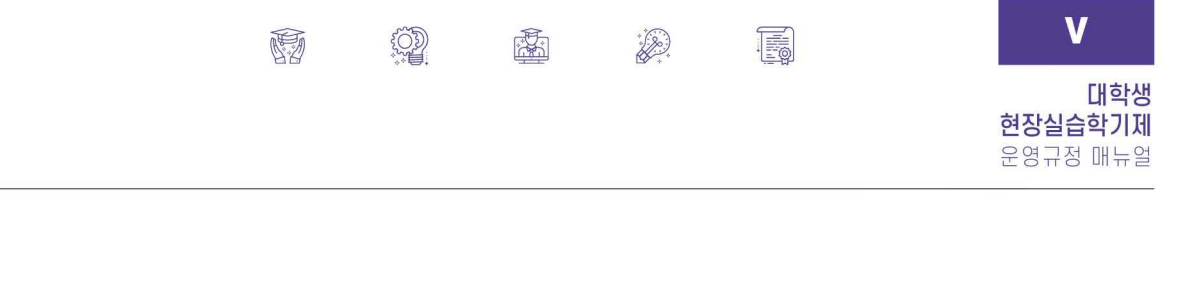

고용노동부 - 현장실습생 산재보험 적용 관련 O&A - 교육부 공문 (2019.03.08.) : 「현장실습생 산업재해보상보험 적용」 관련 질의 응답 자료 안내

# 현장실습생 산재보험 적용 관련 0&A

현장실습생 산재보험 적용의미

□ 산재보험법 제123조(현장실습생 특례적용) 규정의 의미는?

- ◆ 원칙적으로 현장실습생 중 근로자성'이 인정되지 않는 순수 현장! 실습생은, 4대보험 가입의무가 발생하지 않음
	- \* 판례는 계약의 형식과 관계없이 그 실질에 있어 사업 또는 사업장에 임금을 목적으로 종속적인 관계에서 사용자에게 근로를 제공하였는지 여부에 따라 근로자성을 판단
- ◆ 이에, 산재보험법 제123조는 근로자성이 없는 순수 현장실습생도 근로자와 동일하게 업무상 재해 위험에 노출됨을 고려하여

- 노동관계 및 사회보장 법령 중 생명 안전과 직결되는 산재보험법에 한해 현장실습생을 근로자로 의제(擬制)하여 산재보험 가입의무를 부여하고 있는 것임

2 산재보험법 제123조 (현장실습생 특례적용) 대상에 해당하는 현장실습생의 경우, 산재보험 외 다른 4대보험 가입의무 및 근로기준법 등 타 노동관계 법령 준수의무도 발생하는지?

◆ 근로자성이 인정되지 않는 순수 현장실습생은 산재보험법 제 123조에 의거 산재보험에 한해서만 근로자로 의제되는 것이므로 다른 4대보험 및 노동관계 법령 준수의무는 발생하지 않음

현장실습생 산재보험 적용범위

□ 산재보험법 제123조 및 「현장실습생에 대한 산재보험 적용 범위 고시,에 따라 산재보험이 당연 적용되는 '현장실습생' 범위는?

◆ 고교(일반계고, 특성화고), 대학(전문대학, 대학) 등 초 중등 교육법, 고등교육법상 학교에서 주관하는 '직업교육훈련이나 현장실습 수업 등'을 이수하고 있는 자

## 고용노동부 - 현장실습생 산재보험 적용 관련 O&A - 교육부 공문 (2019.03.08.) : 「현장실습생 산업재해보상보험 적용」관련 질의·응답 자료 안내

 $\{CDP$ 

 $\frac{1}{\sqrt{2}}$ 

 $\begin{picture}(20,20) \put(0,0){\vector(1,0){10}} \put(15,0){\vector(1,0){10}} \put(15,0){\vector(1,0){10}} \put(15,0){\vector(1,0){10}} \put(15,0){\vector(1,0){10}} \put(15,0){\vector(1,0){10}} \put(15,0){\vector(1,0){10}} \put(15,0){\vector(1,0){10}} \put(15,0){\vector(1,0){10}} \put(15,0){\vector(1,0){10}} \put(15,0){\vector(1,0){10}} \put(15,0){\vector(1$ 

属

颐

2 산재보험법 제123조 및 「현장실습생에 대한 산재보험 적용 범위 고시,에 따라 산재보험이 당연 적용되는 '직업교육후련이나 현장 실습수업 등'의 범위는? .................... ◆ 고교 및 대학에서 시행하는 모든 현장실습'이 포함되나, 학원 등 그 외 교육훈련기관에서 시행하는 현장실습은 포함되지 않음 \* 유급 여부, 실습기간 등 무관 ◆ 업무 종사가 없는 단순견학'(observation), 전문자격 취득을 위한 필수요건에 해당하는 현장실습", 해외에서 진행되는 현장실습은 제외 \* 단순견학에 해당하는지 여부는 계획서 등을 통해 근로복지공단이 확인 \*\* 대학산학협력활동 조사(교육부)상 공시대상에서 제외되는 현장실습 <'대학 산학협력활동 조사' 공시대상 제외 현장실습 > ▲「교원자격검정령 시행규칙,에 따른 교육실습 ▲「선박직원법 시행령」에 따른 승선실습 ▲「사회복지사업법 시행규칙」에 따른 사회복지현장실습 ▲「영양사에 관한 규칙」에 따른 영양사 현장실습 ▲「영유아보육법 시행규칙」에 따른 보육실습 ▲「정보통신 진흥 및 융합 활성화 등에 관한 특별법,에 따른 ICT 인턴 ▲의사, 간호사, 조종사, 해기사 등 전문자격 취득을 위한 실습 ▲'한국보건의료인국가시험원', '교통안전공단', '한국해양수산연수원' 등에서 시행하는 전문자격시험 등

3 '실습학기제'도 현장실습에 포함되는지?

❖ 포함, 실습학기제도 현장실습의 일환 (대학생 현장실습 운영규정, 교육부)

4 중앙행정기관(소속기관 포함), 지방자치단체 등에서 진행되는 현장 실습도 포함되는지?

❖ 포함, 산재보험법 제2조 및 동법 시행령 제6조에 의거「공무원》 재해보상법, 등 다른 법률에 의해 재해보상이 되지 않는 사업은 산재보험 적용대상 사업이므로 중앙행정기관(소속기관 포함), 지방 자치단체 등에서 이루어지는 현장실습도 포함

 $-2-$ 

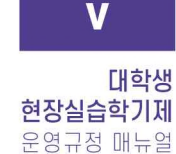

## 고용노동부 - 현장실습생 산재보험 적용 관련 O&A - 교육부 공문 (2019.03.08.) : 「현장실습생 산업재해보상보험 적용」관련 질의·응답 자료 안내

0

鬺

 $\mathbb{Z}^3$ 

F

### 현장실습생 사용 사업장 신고 및 보험료납부 의무

雨

□ 현장실습생을 새로이 사용한 사업주 조치사항은?

- ◆ 일반 근로자를 새로이 고용한 사업주의 '고용신고'와 동일하게 (보험료 징수법 제16조의10제3항)
- 현장실습생을 새로이 사용한 사업주는 현장실습이 시작된 날이 속하는 달의 다음달 15일까지 근로복지공단에 현장실습생의 성명 및 주소지 등을 신고하여야 함
- \* 다만, 산재보험 성립신고를 하지 않은 사업장의 경우 보험료징수법 제11조 제1항에 따라 산재보험 성립신고를 먼저 해야 함
- ◆ 현장실습생에 대한 고용신고 방법은 일반 근로자 고용신고와 동일
- 「고용·산재보험 토털서비스(total.kcomwel.or.kr)」를 이용하거나 『근로자 고용신고서(보험료징수법 시행규칙 별지제22호의5서식)』를 작성하여 근로복지공단 지역본부(지사)에 제출

#### • 「고용·산재보험 토탈서비스」를 통한 고용신고

1 사업장 → 민원접수/신고 탭 선택

- **© 고용관리 메뉴 선택**
- **© 근로자고용신고(10501) 선택**
- 사업장의 관리번호 선택
- **49 근로자고용신고내역 신청구분 '산재' 선택**
- 보험료부과구분 부호 '산재만 부과' 선택 및 사유 '현장실습생' 선택
- **♥'월평균보수' 등을 입력한후 「접수」를 클릭하여 신고 완료**
- 「근로자 고용 신고서」 제출을 통한 고용신고
- ♥'근로자 고용 신고서' 서식 준비(근로복지공단 홈페이지 '서식자료실' 참조)
- ◎ 산재보험 [√] 근로자 고용 신고서란 체크
- © 고용보험·산재보험 보험료 부과구분 부호란에 '52-03'기재
- 현장실습생 성명, 월소득액, 자격취득일 기재
- 4 신고인(대표자) 서명후 사업장 관할 근로복지공단 지역본부(지사)에 제출

 $243$ 

TV.

 $\mathbf v$ 

별

첨

고용노동부 - 현장실습생 산재보험 적용 관련 Q&A - 교육부 공문 (2019.03.08.) : 「현장실습생 산업재해보상보험 적용」 관련 질의·응답 자료 안내

 $\begin{pmatrix} 0 \\ 0 \end{pmatrix}$ 

 $\widetilde{\mathbb{S}^2}$ 

E

孟 热

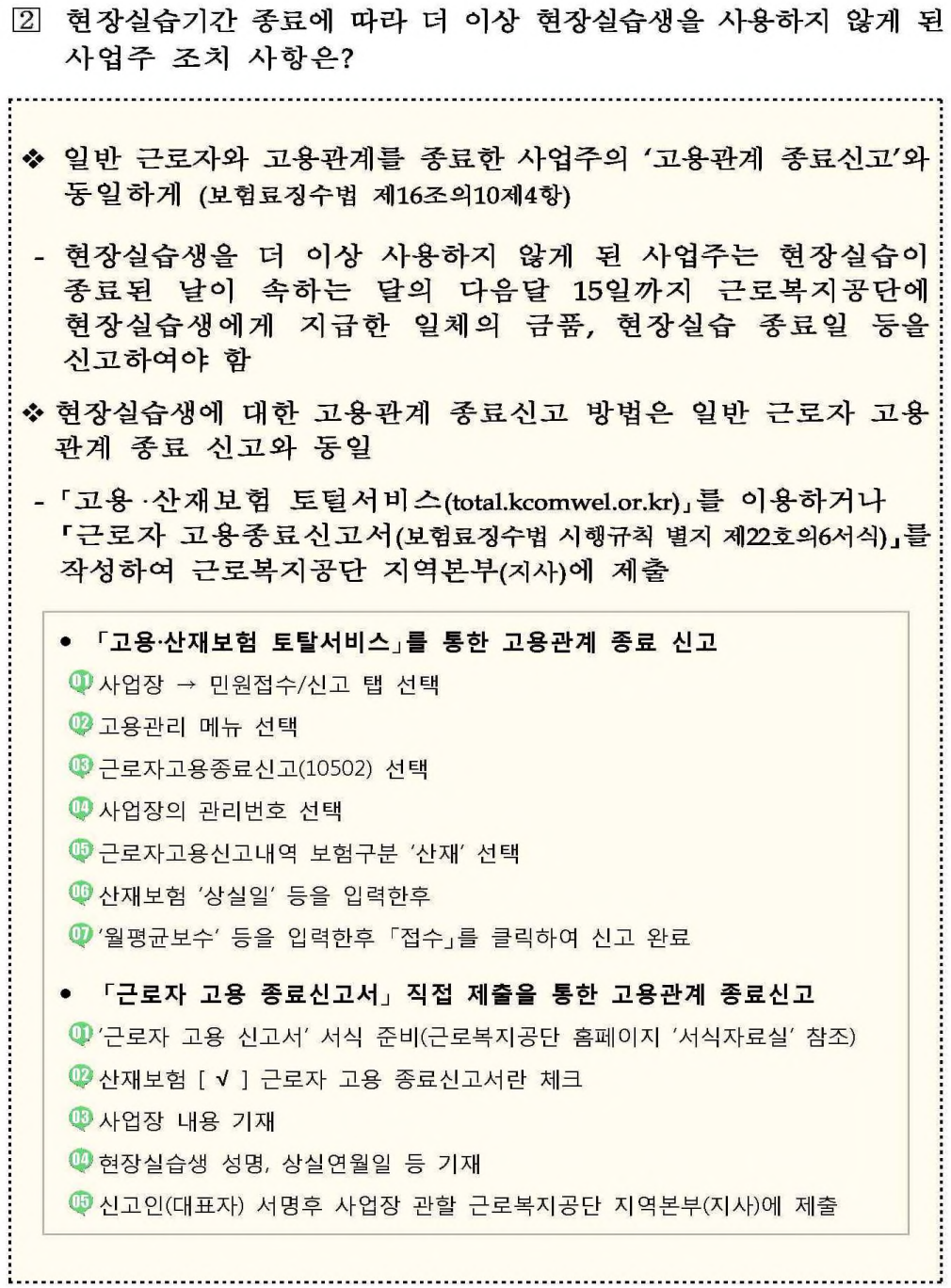

 $-4-$ 

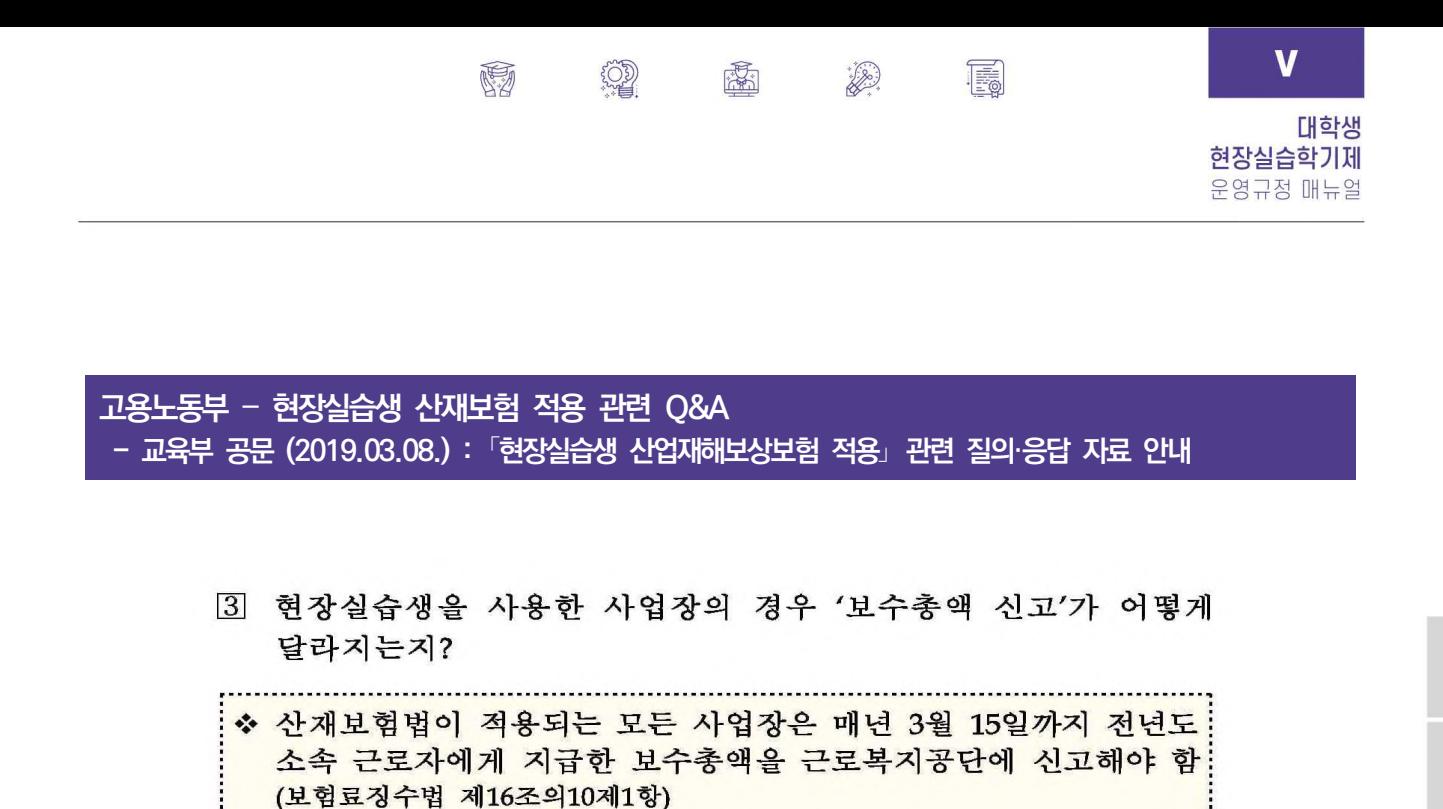

- ◆ 전년도 현장실습생을 사용한 사업주의 경우 소속 근로자에게 지급한 보수총액에 '현장실습생에게 지급된 훈련수당 등 모든 금품'을 합산하여 보수총액 신고를 하여야 함
- 4 보수총액 신고 시 합산해야 하는 '현장 실습생에게 지급된 훈련 수당 등 모든 금품'의 범위는?

◆ 명칭에 관계없이 현장실습의 대가로 현장실습생에게 지급한! 일체의 금품을 의미

- ◆ 사업주가 현장실습생에 지급한 일체의 금품을 모두 포함'하되 사업주 외의 자(학교 등)가 지급한 금품은 제외
- \* 임금대장, 표준협약서에 기재된 훈련수당 금액 등을 통해 확인
- \*\* 사업주가 현장실습생에게 지급한 금품이 없는 경우 해당 현장실습생의 보수! \_ 총액을 0원으로 신고 \_

⑤ '무급 현장실습'의 경우, 사업주가 부담해야 하는 보험료가 있는지?

◆ 보험료 산정의 일반원칙(보험료징수법 제13조)에 따라 산재보험료는 "현장 실습생에게 지급된 훈련수당 등 모든 금품 ×업종별: 보험료율" 이므로 사업주가 현장실습생에게 지급한 금품이 없는 경우 사업주가 납부해야 하는 보험료는 0원임

#### 사업주 신고 납부 의무 미이행 시 보상 및 제재

□ 사업주가 보험관계 성립신고, 현장실습생 고용신고 등을 하지 않은 경우, 현장실습생이 산재보상을 받을 수 있는지?

❖ 특례적용 대상인 모든 현장실습생은 사업주의 신고 및 보험료 납부여부와 무관하게 산재발생 시 보상을 받을 수 있음:

 $-5-$ 

245

 $\mathbf v$ 

별 첨 고용노동부 - 현장실습생 산재보험 적용 관련 O&A - 교육부 공문 (2019.03.08.) : 「현장실습생 산업재해보상보험 적용」 관련 질의 응답 자료 안내

**OD** 

 $\frac{1}{\sqrt{2}}$ 

 $\begin{picture}(20,20) \put(0,0){\vector(0,1){30}} \put(15,0){\vector(0,1){30}} \put(15,0){\vector(0,1){30}} \put(15,0){\vector(0,1){30}} \put(15,0){\vector(0,1){30}} \put(15,0){\vector(0,1){30}} \put(15,0){\vector(0,1){30}} \put(15,0){\vector(0,1){30}} \put(15,0){\vector(0,1){30}} \put(15,0){\vector(0,1){30}} \put(15,0){\vector(0,1){30}} \put(15,0){\vector(0$ 

颐

F.

2 현장실습생에 대한 고용신고를 하지 않거나 보험료를 미납한 사업주에 대한 불이익이 있는지? : ◆ 현장실습생을 사용한 사업주가 고용신고, 보수총액 신고 등을 하지 않아 현장실습생에 대한 산재보험료가 체납된 상황에서 재해가 발생한 경우 지급된 보험급여의 10%를 사업주에게 징수 \* 단, 징수액 한도는 납부하였어야 할 보험료의 5배 이내 - 다만, 현장실습생 고용신고를 제 때 하지 못했더라도 보수총액 신고 (매년 3월 15일) 시 전년도 현장실습생에게 지급된 일체의 금품을 포함하여 보수총액을 신고하여 보험료를 정산한 경우 보험료 체납으로 간주하지 않음 ◆ 산재보험관계 성립신고 를 하지 않은 사업장에서 현장실습생을 사용하다가 현장실습생에게 재해가 발생한 경우 지급된 보험급여의 50%를 징수\*\* \* 보험관계 성립신고는 현장실습생 사용여부와 관계없이 산재보험법 제6조 및 동법 시행령 제2조에 산재보험이 적용되는 모든 사업장은 최초 근로자가 입사한 날부터 14일 이내 하여야 함

\*\* 단, 징수액 한도는 납부하였어야 할 보험료의 5배 이내

#### 보상범위·수준

□ 현장실습생 산재 발생 시 보상범위 및 수준은?

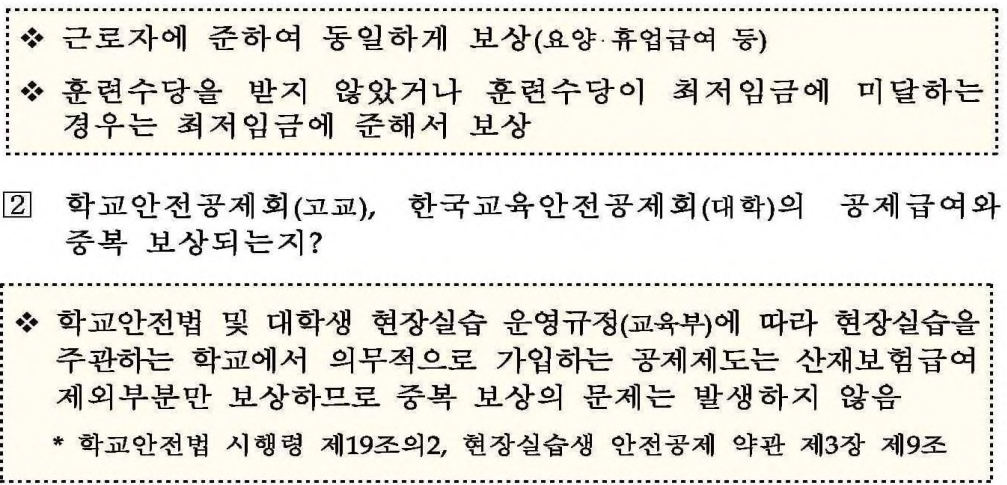

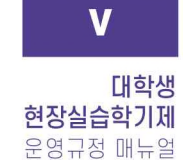

## 고용노동부 - 현장실습생 산재보험 적용 관련 Q&A - 교육부 공문 (2019.03.08.) : 「현장실습생 산업재해보상보험 적용」 관련 질의 응답 자료 안내

**南 潮 画 象 属** 

참고

## 산재보험 급여종류 및 내용

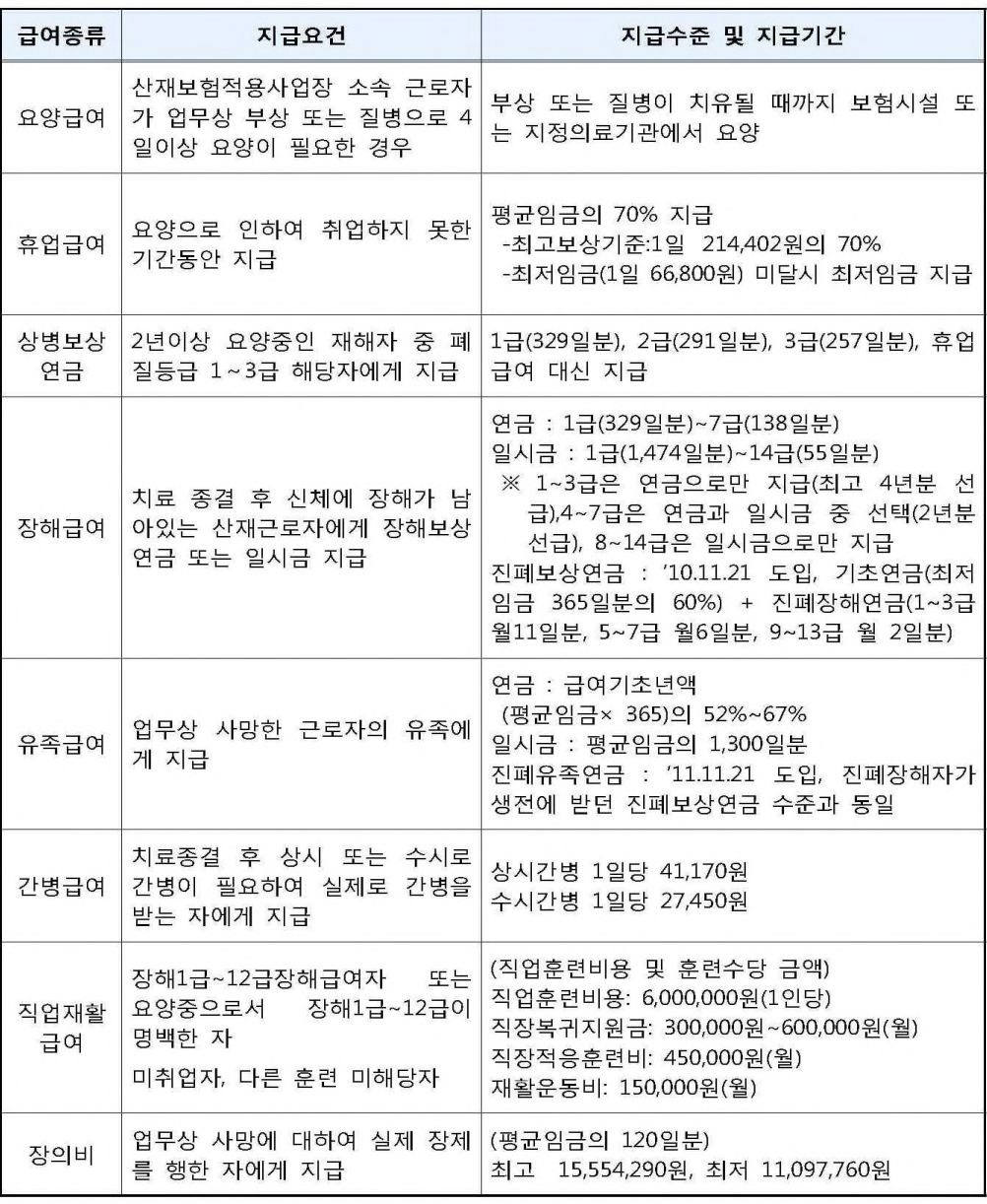

IV

 $\mathbf v$